**УПРАВЛЕНИЕ ОБРАЗОВАНИЯ ТЕРСКОГО МУНИЦИПАЛЬНОГО РАЙОНА КАБАРДИНО-БАЛКАРСКОЙ РЕСПУБЛИКИ МУНИЦИПАЛЬНОЕ КАЗЕННОЕ ОБЩЕОБРАЗОВАТЕЛЬНОЕ УЧРЕЖДЕНИЕ «СРЕДНЯЯОБЩЕОБРАЗОВАТЕЛЬНАЯ ШКОЛА с.п. ТАМБОВСКОЕ» ТЕРСКОГО МУНИЦИПАЛЬНОГО РАЙОНАКАБАРДИНО БАЛКАРСКОЙ РЕСПУБЛИКИ**

**Согласовано: на заседании педагогического, методического совета Протокол №\_\_1\_\_ От «\_\_28 » августа 2023г.**

**Утверждаю:**

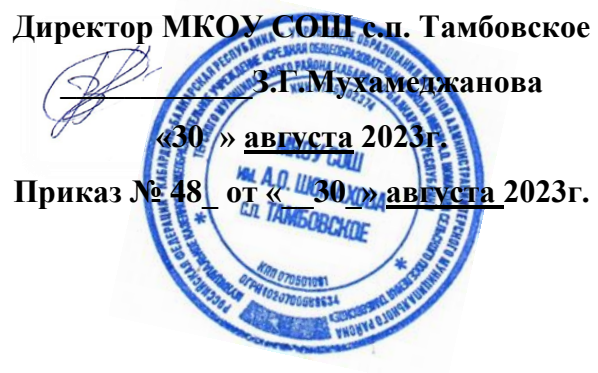

# ДОПОЛНИТЕЛЬНАЯ ОБЩЕОБРАЗОВАТЕЛЬНАЯ ОБЩЕРАЗВИВАЮЩАЯ ПРОГРАММА

# **«От идеи до 3D-модели»**

**Направленность программы:** *техническая* **Уровень программы***: базовый*  **Вид программы:** *модифицированный* **Адресат:** *от 11 до 15 лет*  **Срок реализации:** *1 год.140ч.* **Форма обучения:** *очная*  **Автор:** *Бориев Анзор Хажсетович – педагог дополнительного образования*

## **Раздел 1. Комплекс основных характеристик программы**

### **Пояснительная записка.**

Дополнительная общеобразовательная общеразвивающая программа технической направленности «От идеи до3Dмодели» составлена для организации внеурочной деятельности учащихся среднего звена основной школы и ориентирована на обучающихся, проявляющих интересы и склонности в области информатики, технологии, математики, физики, моделирования. Освоение данного направления позволяет решить проблемы, связанные с недостаточным уровнем развития абстрактного мышления, существенным преобладанием образновизуального восприятия над другими способами получения информации.

Деятельность по моделированию способствует воспитанию активности школьников в познавательной деятельности, развитию высших психических функций (повышению внимания, развитию памяти и логического мышления), аккуратности, самостоятельности в учебном процессе.

Поддержка и развитие детского технического творчества соответствуют актуальным и перспективным потребностям личности и стратегическим национальным приоритетам Российской Федерации.

**Направленность программы** - техническая. **Уровень программы** – базовый **Вид программы:** модифицированный

# **Нормативно-правовая база, регламентирующая деятельность дополнительного образования**

- 1. Федеральный закон от 29.12.2012 г. № 273-ФЗ «Об образовании в Российской Федерации».
- 2. Национальный проект «Образование».
- 3. Федеральный проект «Успех каждого ребенка» национального проекта «Образование».
- 4. Конвенция ООН о правах ребенка.
- 5. Приоритетный проект от 30.11.2016 г. № 11 «Доступное дополнительное образование для детей», утвержденный протоколом заседания президиума при Президенте РФ.
- 6. Распоряжение Правительства РФ от 29.05.2015 г. № 996-р «Об утверждении Стратегии развития воспитания в Российской Федерации до 2025 года».
- 7. Распоряжение Правительства РФ от 31.03.2022 г. № 678-р «Об утверждении Концепции развития дополнительного образования детей до 2030 года».
- 8. Постановление Правительства РФ от 20.10.2021 г. № 1802 «Об утверждении Правил размещения на официальном сайте образовательной организации в информационно-телекоммуникационной сети «Интернет» и обновления информации об образовательной организации».
- 9. Приказ Минобрнауки России от 25.10.2013 г. №1185 «Об утверждении примерной формы договора об образовании по дополнительным общеобразовательным программам».
- 10. Приказ Минобразования РФ от 22.12.2014 г. № 1601 «О продолжительности рабочего времени (нормах часов педагогической работы за ставку заработной платы) педагогических работников и о порядке определения учебной нагрузки педагогических работников, оговариваемой в трудовом договоре».
- 11. Приказ Министерства образования и науки РФ от 09.11.2015 г. №1309 «Об утверждении Порядка обеспечения условий доступности для инвалидов и предоставляемых услуг в сфере образования, а также оказания при этом необходимой помощи».
- 12. Приказ Министерства просвещения РФ от 03.09.2019 г. № 467 «Об утверждении Целевой модели развития региональной системы дополнительного образования детей».
- 13. Приказ Минобрнауки России и Мин просвещения России от 05.08.2020 г. № 882/391 «Об организации и осуществлении образовательной деятельности при сетевой форме реализации образовательных программ».
- 14. Приказ Мин просвещения России от 16.09.2020 г. № 500 «Об утверждении примерной формы договора об образовании по дополнительным общеобразовательным программам».
- 15. Приказ Министерства труда и социальной защиты РФ от 22.09.2021 г. № 652н «Об утверждении профессионального стандарта «Педагог дополнительного образования детей и взрослых».
- 16. Приказ Минобрнауки РФ от 27.07.2022 г. № 629 «Об утверждении Порядка организации и осуществления образовательной деятельности по дополнительным общеобразовательным программам».
- 17. Письмо Министерства образования и науки РФ от 18.11.2015 г. № 09-3242 «О направлении информации» (вместе с «Методическими рекомендациями по проектированию дополнительных общеразвивающих программ (включая разноуровневые программы)»).
- 18. Письмо Минобрнауки РФ от 03.04.2015 г. №АП-512/02 «О направлении методических рекомендаций по НОКО» (вместе с «Методическими рекомендациями по независимой оценке качества образования образовательной деятельности организаций, осуществляющих образовательную деятельность»).
- 19. Письмо Минобрнауки РФ от 29.03.2016 г. №ВК-641/09 «О направлении методических рекомендаций» (вместе с «Методическими рекомендациями по реализации адаптированных дополнительных общеобразовательных программ, способствующих социально-психологической реабилитации, профессиональному самоопределению детей с ограниченными возможностями здоровья, включая детей-инвалидов, с учётом их особых образовательных потребностей»).
- 20. Письмо Минобрнауки РФ от 28.04.2017 г. №ВК-1232/09 «О направлении методических рекомендаций» (вместе с «Методическими рекомендациями по организации независимой оценки качества дополнительного образования детей»).
- 21. Постановление Главного государственного санитарного врача от 28.09.2020 г. № 28 «Об утверждении санитарных правил СП 2.4.3648-20 «Санитарноэпидемиологические требования к организациям воспитания и обучения, отдыха и оздоровления детей и молодежи».
- 22. Приказ Министерства здравоохранения и социального развития РФ от 26.08.2010 г. № 761н «Об утверждении Единого квалификационного справочника должностей руководителей, специалистов и служащих, раздел «Квалификационные характеристики должностей работников образования».
- 23. Приказ Федеральной службы по надзору в сфере образования и науки от 14.08.2020 г. №831 «Об утверждении Требований к структуре официального сайта образовательной организации в информационнотелекоммуникационной сети «Интернет» и формату предоставления информации».
- 24. Закон Кабардино-Балкарской Республики от 24.04.2014 г. № 23-РЗ «Об образовании».
- 25. Приказ Минобрнауки КБР от 17.08.2015 г. № 778 «Об утверждении Региональных требований к регламентации деятельности государственных образовательных учреждений дополнительного образования детей в Кабардино-Балкарской Республике».
- 26. Распоряжение Правительства КБР от 26.05.2020 г. №242-рп «Об утверждении Концепции внедрения модели персонифицированного дополнительного образования детей в КБР».
- 27. Приказ Минпросвещения КБР от 14.09.2022 г. №22/756 «Об утверждении Правил персонифицированного финансирования дополнительного образования детей в КБР».
- 28. Письмо Минпросвещения КБР от 02.06.2022 г. №22-01-32/4896 «Методические рекомендации по разработке и реализации дополнительных общеобразовательных общеразвивающих программ (включая разноуровневые и модульные)».
- 29. Письмо Минпросвещения КБР от 26.12.2022 г. №22-01-32/11324 «Методические рекомендации по разработке и экспертизе качества авторских дополнительных общеобразовательных общеразвивающих программ».
- 30.Устав школы

**Актуальность программы.** Трёхмерная графика (3D (от англ. 3 Dimensions - «3 измерения») Graphics, Три измерения изображения) - раздел компьютерной графики, совокупности приемов и инструментов (как программных, так и аппаратных), предназначенных для изображения объёмных объект

Актуальность программы заключается в том, что существует необходимость укрепления связей обучающегося между восприятием реальных объектов окружающего мира с их виртуальной формой представления - в трехмерной графике. Содержание программы «От идеи до 3D-модели» не ограничивается какой-либо одной областью знаний, а это переплетение истоков общих знаний о мире, законах физики и механики, с умением творчески представить свое видение, понимание окружающих объектов и явлений.

**Новизна дополнительной общеобразовательной программы «От идеи до 3D модели»** заключается в том, что занятия по 3D моделированию помогают приобрести глубокие знания в области технических наук, ценные практические умения и навыки, воспитывают трудолюбие, дисциплинированность, культуру труда, умение работать в коллективе. Знания, полученные при изучении программы «Основы 3D-моделирования», учащиеся могут применить для

подготовки мультимедийных разработок по различным предметам – математике, физике, химии, биологии и др. Трехмерное моделирование служит основой для изучения систем виртуальной реальности.

## **Отличительные особенности дополнительной общеобразовательной программы**

В процессе реализации данной программы происходит ориентация на выбор обучающимися профессий (которые востребованы в современном обществе) связанных с компьютерным моделированием: строительное моделирование, биологическое моделирование, медицинское моделирование, 3 D - дизайн, 3 D анимация, 3 D - архитектура и т.д.

#### **Педагогическая целесообразность**

Программа рассчитана на освоение обучающимися таких объектов 3D моделирования, как компьютерные 3D-редакторы, 3D - ручка, 3D - принтер.

Технология 3d печати довольно новая, но она развивается действительно очень быстро.

С помощью 3D принтера для учащихся становится возможным разрабатывать дизайн предметов, которые невозможно произвести даже с помощью станков. В прошлом ученики были ограничены в моделировании и производстве вещей, так как из инструментов производства они обладали только руками и простыми обрабатывающими машинами. Сейчас же эти ограничения практически преодолены. Почти все, что можно нарисовать на компьютере в 3D программе, может быть воплощено в жизнь.

**Адресат программы-** обучающиеся 11-15лет

**Срок реализации**- 1 год, 140ч.

**Режим занятий** - занятия проводится 2раза в неделю 1,5 и 2 академических часа с 10 минутным перерывом

**Наполняемость группы** -13-18

**Форма обучения** – очная

**Форма занятий** – групповая, индивидуальная

#### **Цель программы:**

научить решению задач моделирования объёмных объектов средствами информационных технологий.

**Задачи программы:**

**Личностные:**

#### **У учащихся сформировать:**

• новые знания о роли информационных процессов в живой природе, технике, обществе;

• закрепить и углубить знания, полученные в базовых курсах математики, геометрии, информатики, черчения, ИЗО;

• сформировать знания о значении информатики и вычислительной техники в развитии общества и в изменении характера труда человека;

#### **Предметные**

• сформировать знания об основных принципах работы компьютера, способах передачи информации;

• сформировать умение и навыки самостоятельного использования компьютера в качестве средства для решения практических задач;

• развить мышления и творческого воображения обучающихся, умения самостоятельно осуществлять поиск идей и воплощение их в проектах;

• воспитывать интерес к профессиям, востребованным в современном обществе, и связанным с информационными технологиями.

## **Метапредметные:**

• уметь использовать терминологию моделирования;

• уметь работать в среде графических 3D редакторов;

• уметь создавать новые примитивные модели из имеющихся заготовок путем раз группировки-группировки частей моделей и их модификации;

• уметь самостоятельно определять цели своего обучения, ставить и формулировать для себя новые задачи в учёбе и познавательной деятельности, развивать мотивы и интересы своей познавательной деятельности;

• владеть основами самоконтроля, самооценки, принятия решений и осуществления осознанного выбора в учебной и познавательной деятельности;

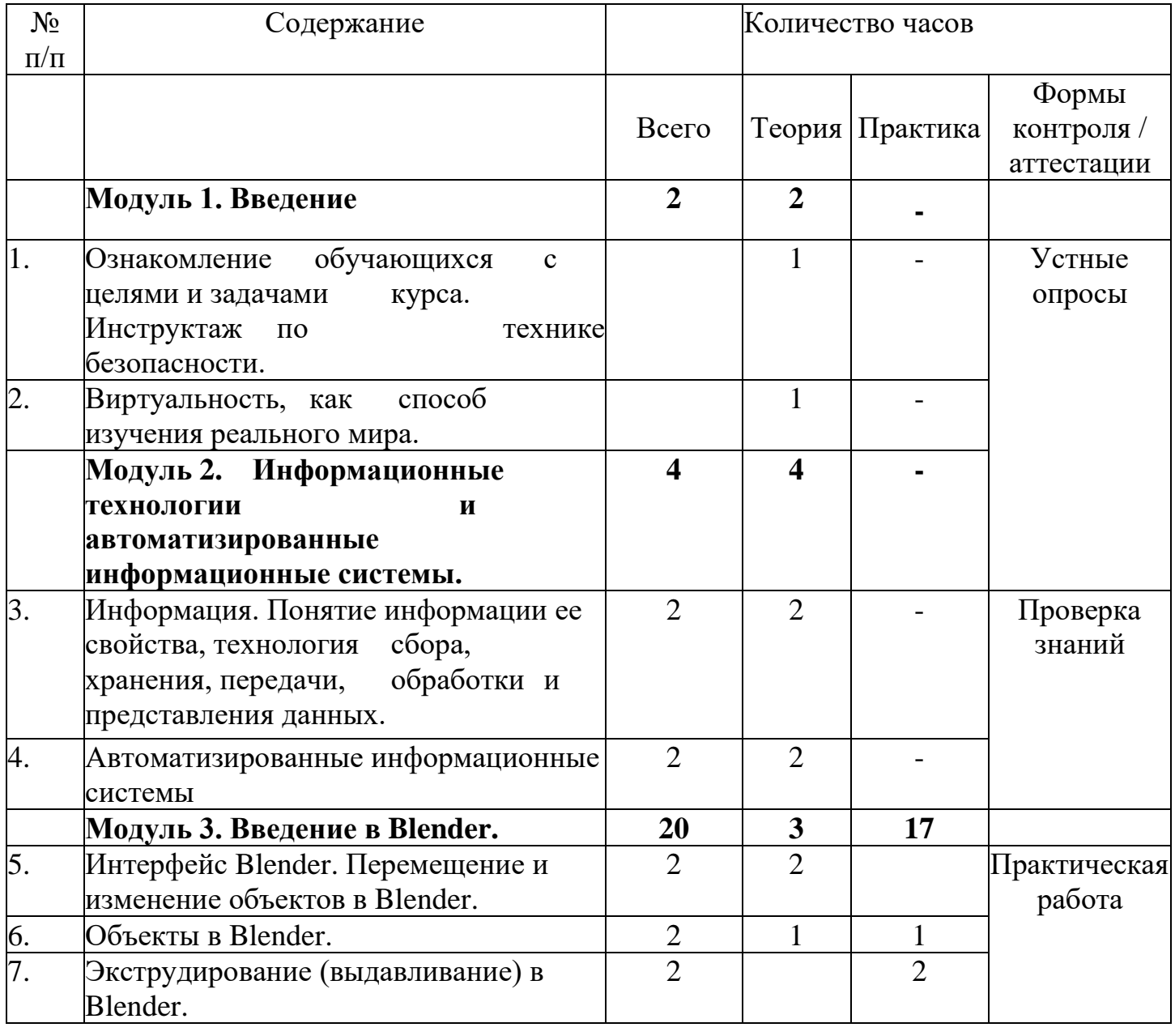

## **Учебный план**

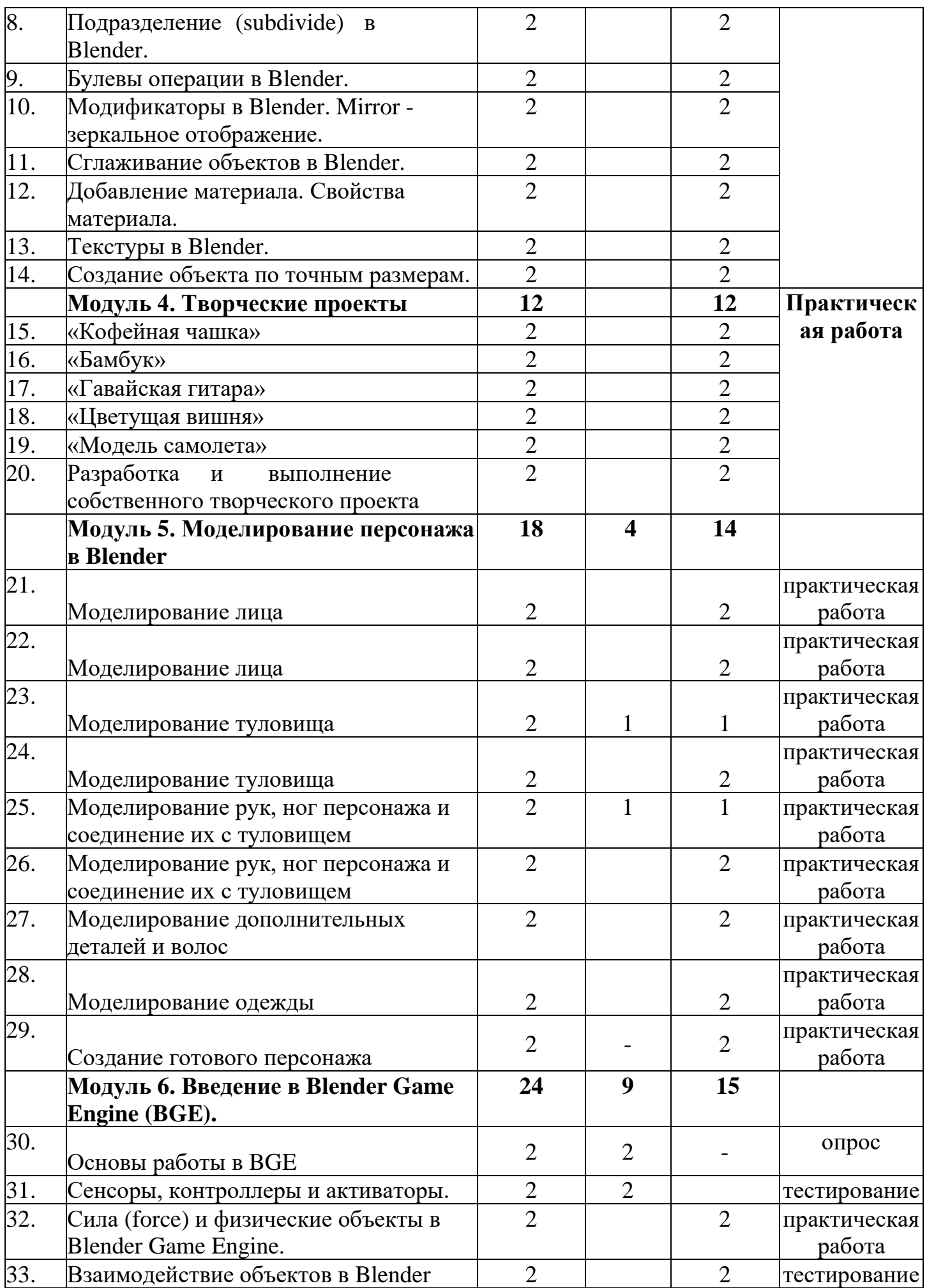

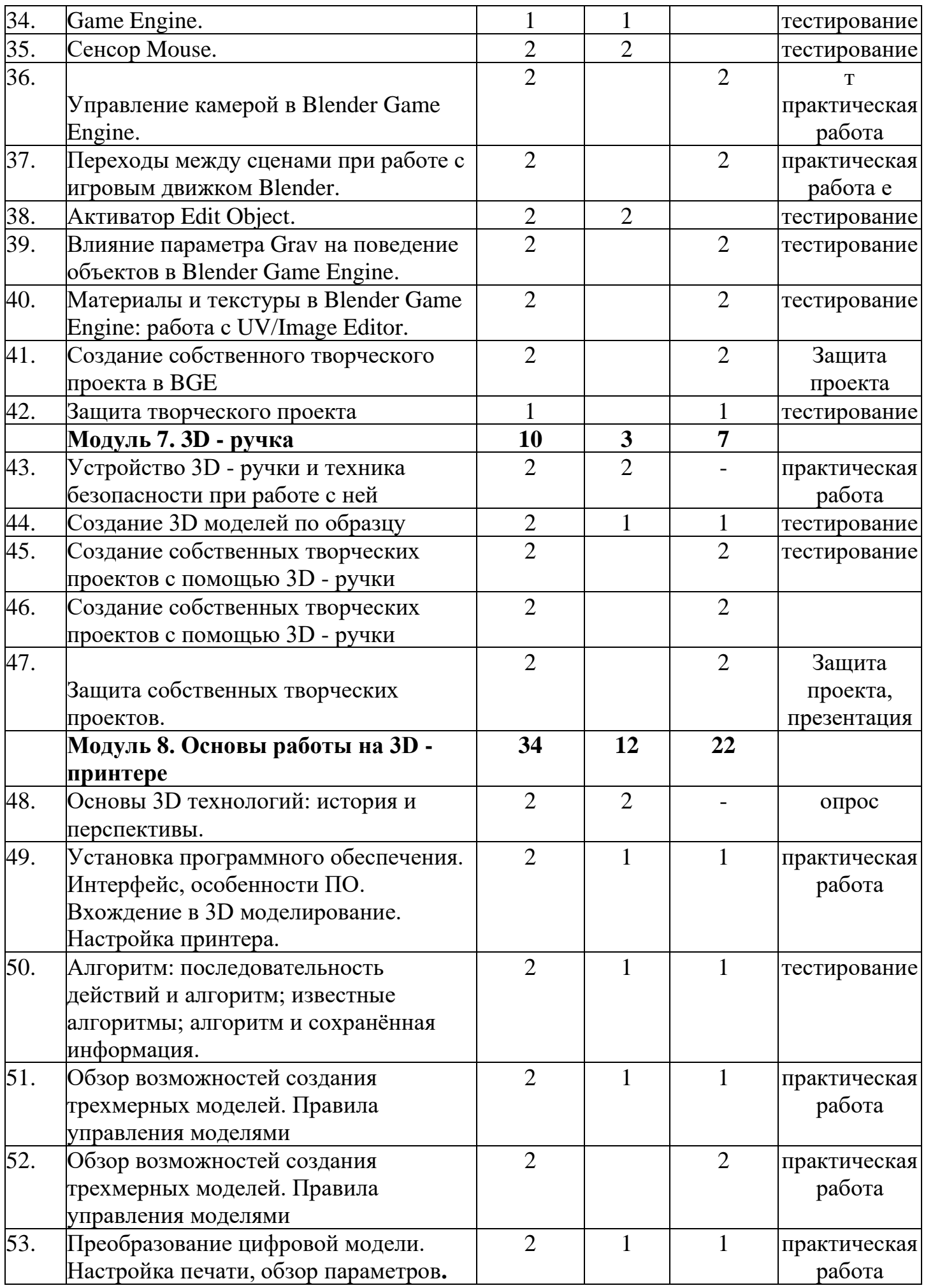

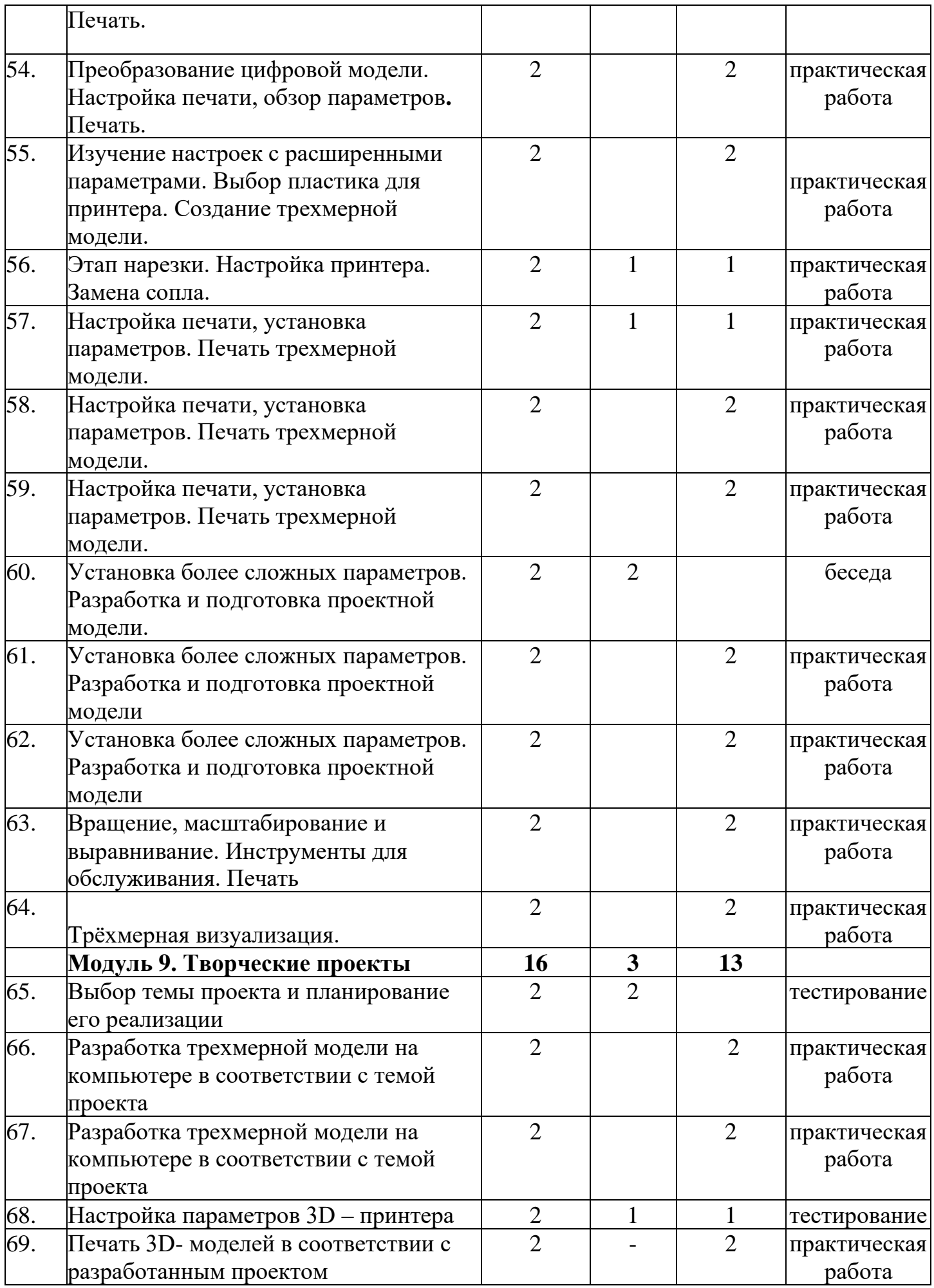

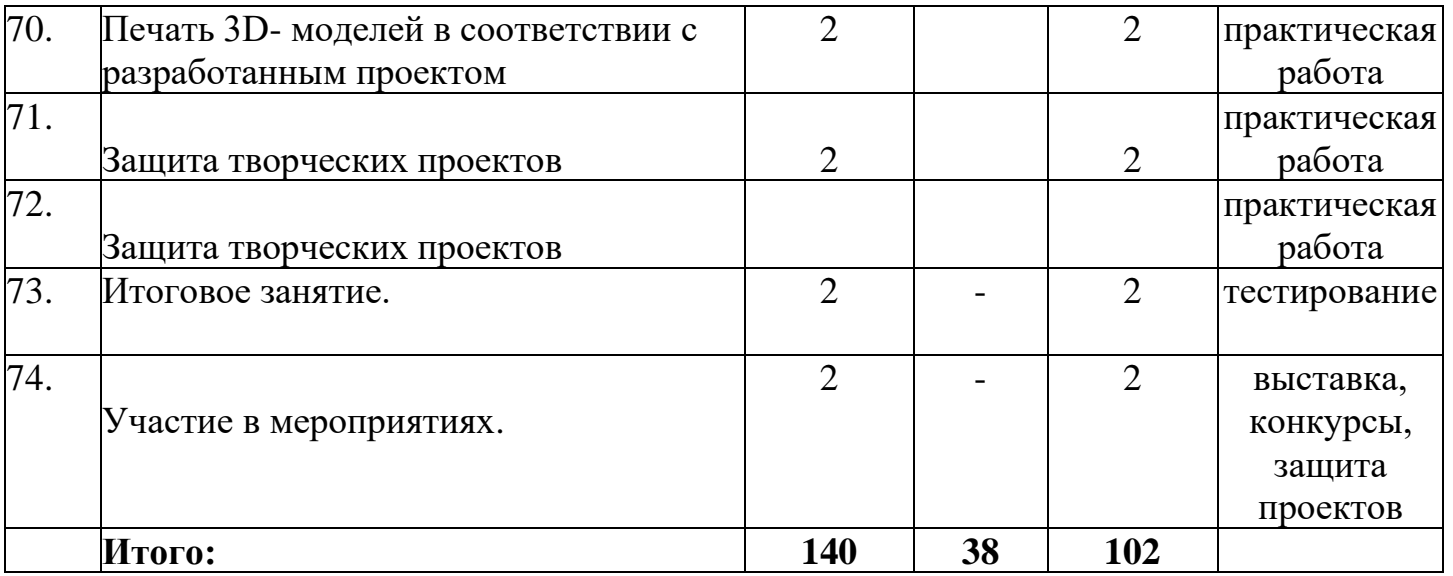

## **Содержание программы:**

# **Модуль 1. Введение (2ч)**

**Тема 1.** Ознакомление обучающихся с целями и задачами курса. Инструктаж по технике безопасности. Виртуальность, как способ изучения реального мира. **(1ч.)**

*Теория:* Ознакомление обучающихся с целями и задачами курса. Инструктаж по технике безопасности. Виртуальность, как способ изучения реального мира.

**Тема 2.** Виртуальность как способ изучения реального мира. **(1ч.)**

*Практика:* Виртуальность как способ изучения реального мира.

**Модуль 2. Информационные технологии и автоматизированные информационные системы. (4ч)** 

**Тема 3.** Информация. Понятие информации и её свойства, технология сбора, хранения, передачи, обработки и представления информации. **(2ч.)**

*Теория:* Понятие информации и её свойства, технология сбора, хранения, передачи, обработки и представления информации.

**Тема 4**. Автоматизированные информационные системы **(2ч.)**

*Практика:* Автоматизированные информационные системы.

#### **Модуль 3. Введение в Blender. (14ч.)**

**Тема 5.** Интерфейс Blender. Перемещение и изменение объектов в Blender

**(2ч.)**

*Теория*: Перемещение и изменение объектов в Blender.

**Тема 6.** Объекты в Blender. **(1ч.)**

*Теория:* Объекты в Blender.

**Тема 7.** Экструдирование (выдавливание) в Blender **(2ч.)**

*Практика:* Выдавливание в Blender.

**Тема 8.** Подразделение(subdivide) в Blender **(2ч.)**

*Практика:* Подразделение (subdivide) в Blender.

**Тема 9.** Булевы операции в Blender **(1ч.)**

*Практика:* Булевы операции в Blender.

**Тема 10.** Модификаторы в Blender. Mirror - зеркальное отображение **(2ч.)** *Практика:* Модификаторы в Blender. Mirror - зеркальное отображение.

**Тема 11.** Сглаживание объектов в Blender **(2ч.)**

*Практика:* Сглаживание объектов в Blender.

**Тема 12.** Добавление материала. Свойства материала. **(2ч.)** *Практика:* Свойства материала. **Тема 13.** Текстуры в Blender. **(1ч.)** *Практика:* Текстуры в Blender. **Тема 14.** Создание объекта по точным размерам. **(1ч.)** *Практика:* Создание объекта по точным размерам. **Модуль 4. Творческие проекты. (12ч.) Тема 15.** Кофейная чашка **(2ч.)** *Практика:* «Кофейная чашка». **Тема 16.** Бамбук **(2ч.)** *Практика:* «Бамбук». **Тема 17.** Гавайская гитара **(2ч.)** *Практика:* «Гавайская гитара». **Тема 18.** Цветущая вишня **(2ч.)** *Практика:* «Цветущая вишня». **Тема 19.** Модель самолета **(2ч.)** *Практика:* «Модель самолета». **Тема 20.** Разработка и выполнение собственного творческого проекта **(2ч.)** *Практика:* Разработка и выполнение проекта. **Модуль 5. Моделирование персонажа в Blender. (18ч.) Тема 21.** Моделирование лица. **(2ч.)** *Практика:* Моделирование лица. **Тема22**.Моделирование лица. **(2ч.)** *Практика:* Моделирование лица. **Тема 23.** Моделирование туловища **(2ч.)** *Теория:* Моделирование туловища. *Практика:* Моделирование туловища. **Тема 24.** Моделирование туловища **(2ч.)** *Теория:* Моделирование туловища. *Практика:* Моделирование туловища **Тема 25.** Моделирование рук, ног персонажа и соединение их с туловищем.

# **(2ч.)**

*Теория:* Моделирование рук, ног персонажа.

*Практика:* Моделирование рук, ног персонажа и соединение их с туловищем. **Тема 26.** Моделирование рук, ног персонажа и соединение их с туловищем.

### **(2ч.)**

*Теория:* Моделирование рук, ног персонажа. *Практика:* Моделирование рук, ног персонажа и соединение их с туловищем.

**Тема 27.** Моделирование дополнительных деталей и волос. **(2ч.)** *Практика:* Моделирование дополнительных деталей и волос. **Тема 28.** Моделирование одежды. **(2ч.)** *Практика:* Моделирование одежды. **Тема 29.** Создание готового персонажа. **(2ч.)** *Практика:* Создание готового персонажа. **Модуль 6. Введение в Blender Game Engine (BGE). (24ч.) Тема 30.** Основы работы в BGE. **(2ч.)**

*Теория:* Основы работы в BGE.

**Тема 31.** Сенсоры, контроллеры и активаторы. **(2ч.)**

*Теория:* Сенсоры, контроллеры и активаторы.

**Тема 32.** Сила (force) и физические объекты в Blender Game Engine **(2ч.)**

*Практика:* Физические объекты в Blender Game Engine.

**Тема 33.** Взаимодействие объектов в Blender. **(2ч.)**

*Практика:* Взаимодействие объектов в Blender.

**Тема 34.** Game Engine. **(1ч.)**

*Теория:* Game Engine.

**Тема 35.** Сенсор Mouse. **(2ч.)**

*Теория:* Сенсор Mouse.

**Тема 36.** Управление камерой в Blender Game Engine. **(2ч.)**

*Практика:* Управление камерой в Blender Game Engine.

**Тема 37.** Переходы между сценами при работе с игровым движком Blender. **(2ч.)**

*Практика:* Переходы между сценами.

**Тема 38.** Активатор Edit Object. **(2ч.)**

*Теория:* Активатор Edit Object.

**Тема 39.** Влияние параметра Grav на поведение объектов в Blender Game Engine. **(2ч.)**

*Практика:* Влияние параметра Grav на поведение .

**Тема 40.** Материалы и текстуры в Blender Game Engine: работа с UV/Image Editor. **(2ч.)**

*Теория:* Материалы и текстуры в Blender

*Практика:* Работа с UV/Image Editor.

**Тема 41.** Материалы и текстуры в Blender Game Engine: работа с UV/Image Editor. **(2ч.)**

*Теория:* Материалы и текстуры в Blender *Практика:* Работа с UV/Image Editor.

**Тема 42.** Создание собственного творческого проекта в BGE **(2ч.)**

*Практика:* Создание творческого проекта в BGE.

**Тема 43.** Защита творческого проекта. **(1ч.)**

*Теория:* Защита творческого проекта.

# **Модуль 7. 3D – ручка. (10ч.)**

 **Тема 44.** Устройство 3D - ручки и техника безопасности при работе с ней **(2ч.)**  *Теория:* Техника безопасности при работе с ней.

**Тема 45: (2ч.)**

*Практика:* Создание 3D моделей по образцу.

**Тема 46.**Создание собственных творческих проектов с помощью 3D – ручки. **(4ч.)**

*Практика:* Создание собственных творческих проектов с помощью 3D – ручки.

**Тема 47.** Защита собственных творческих проектов **(2ч.)**

*Теория:* Защита творческих проектов.

# **Модуль 8. Основы работы на 3D – принтере. (34ч.)**

**Тема 48.** Основы 3D технологий: история и перспективы **(2ч.)**

*Теория:* История и перспективы.

**Тема 49.** Установка программного обеспечения. Интерфейс, особенности ПО. Вхождение в 3D моделирование. Настройка принтера **(2ч.)**

*Практика:* Установка программного обеспечения. Настройка принтера.

**Тема 50.** Алгоритм: последовательность действий и алгоритм; известные алгоритмы; алгоритм и сохранённая информация **(2ч.)**

*Теория:* Последовательность действий и алгоритм

*Практика:* Известные алгоритмы; алгоритм и сохранённая информация.

**Тема 51.** Обзор возможностей создания трехмерных моделей. Правила управления моделями. **(4ч.)**

*Теория:* Обзор возможностей создания трехмерных моделей.

*Практика:* Правила управления моделями.

**Тема 52.** Обзор возможностей создания трехмерных моделей. Правила управления моделями. **(4ч.)**

*Теория:* Обзор возможностей создания трехмерных моделей.

*Практика:* Правила управления моделями

**Тема 53.** Преобразование цифровой модели **(2ч.)**

*Теория:* Преобразование цифровой модели.

*Практика:* Настройка печати, обзор параметров. Печать.

**Тема 54.** Преобразование цифровой модели **(2ч.)**

*Теория:* Преобразование цифровой модели.

*Практика:* Настройка печати, обзор параметров. Печать

**Тема 55.** Изучение настроек с расширенными параметрами. Выбор пластика для принтера. Создание трехмерной модели **(2ч.)**

*Практика:* Выбор пластика для принтера. Создание трехмерной модели.

**Тема 56.** Этап нарезки. Настройка принтера. Замена сопла. **(2ч.)**

*Практика:* Настройка принтера. Замена сопла.

**Тема 57.** Настройка печати, установка параметров. Печать трехмерной модели. **(2ч.)**

*Теория:* Настройка печати, установка параметров

*Практика:* Печать трехмерной модели.

 **Тема 58.** Настройка печати, установка параметров. Печать трехмерной модели. **(2ч.)**

*Теория:* Настройка печати, установка параметров

*Практика:* Печать трехмерной модели.

 **Тема 59.** Настройка печати, установка параметров. Печать трехмерной модели. **(2ч.)**

*Теория:* Настройка печати, установка параметров

*Практика:* Печать трехмерной модели.

 **Тема 60.** Установка более сложных параметров. Разработка и подготовка проектной модели. **(2ч.)**

*Теория:* Установка более сложных параметров. Разработка и подготовка проектной модели.

*Практика:* Разработка и подготовка проектной модели.

**Тема 61.** Установка более сложных параметров. Разработка и подготовка проектной модели. **(2ч.)**

*Теория:* Установка более сложных параметров. Разработка и подготовка

проектной модели.

*Практика:* Разработка и подготовка проектной модели.

**Тема 62.** Установка более сложных параметров. Разработка и подготовка проектной модели. **(2ч.)**

*Теория:* Установка более сложных параметров. Разработка и подготовка проектной модели.

*Практика:* Разработка и подготовка проектной модели.

**Тема 63.** Вращение, масштабирование и выравнивание. **(2ч.)**

*Теория:* Вращение, масштабирование и выравнивание.

*Практика:* Трёхмерная визуализация. Инструменты для обслуживания. Печать.

**Тема 64.** Трёхмерная визуализация.. **(2ч.)**

*Теория:* Вращение, масштабирование и выравнивание.

*Практика:* Трёхмерная визуализация. Инструменты для обслуживания. Печать.

## **Модуль 9. Творческие проекты. (16ч.)**

**Тема 65.** Выбор темы проекта и планирование его реализации **(2ч.)**

*Теория:* Выбор темы проекта и планирование его реализации*.*

**Тема 66.** Разработка трехмерной модели на компьютере в соответствии с темой проекта. **(2ч.)**

*Практика:* Разработка трехмерной модели на компьютере.

**Тема 67.** Разработка трехмерной модели на компьютере в соответствии с темой проекта. **(2ч.)**

*Практика:* Разработка трехмерной модели на компьютере

**Тема68.** Настройка параметров 3D – принтера. **(2ч.)**

*Практика:* Настройка принтера.

**Тема69.** Печать 3D- моделей в соответствии с разработанным проектом.

**(2ч.)**

*Практика:* Печать 3D- моделей

**Тема70.** Печать 3D- моделей **(2ч.)**

*Практика:* Печать 3D- моделей

**Тема 71.** Защита творческих проектов **(2ч.)**

*Практика:* Защита творческих проектов.

**Тема 72.** Защита творческих проектов **(2ч.)**

*Практика:* Защита творческих проектов.

**Тема 73.** Итоговое занятие. **(2ч.)**

*Теория:* Итоговое занятие.

**Тема74.** Участие в мероприятиях. **(2ч)**

*Практика:* Участие в мероприятиях района.

## **Планируемые результаты:**

## **Личностные:**

## **у учащихся будет/будут сформированы:**

• новые знания о роли информационных процессов в живой природе, технике, обществе;

• закреплены и углублены знания, полученные в базовых курсах

математики, геометрии, информатики, черчения, ИЗО;

• сформированы знания о значении информатики и вычислительной техники в развитии общества и в изменении характера труда человека;

ответственное отношения к учению, готовности и способности, обучающихся к саморазвитию и самообразованию на основе мотивации к обучению и познанию;

• формирование целостного мировоззрения, соответствующего современному уровню развития науки и общественной практики;

• развитие осознанного и ответственного отношения к собственным поступкам при работе с графической информацией;

• формирование коммуникативной компетентности в процессе образовательной, учебно-исследовательской, творческой и других видов деятельности.

#### **Предметные:**

#### **у учащихся будет/будут сформированы:**

знания об основных принципах работы компьютера, способах передачи информации;

• сформированы умение и навыки самостоятельного использования компьютера в качестве средства для решения практических задач;

• развиты мышления и творческого воображения обучающихся, умения самостоятельно осуществлять поиск идей и воплощение их в проектах;

 интерес к профессиям, востребованным в современном обществе, и связанным с информационными технологиями

• умение использовать терминологию моделирования;

• умение работать в среде графических 3D редакторов;

• умение создавать новые примитивные модели из имеющихся заготовок путем раз группировки-группировки частей моделей и их модификации;

#### **Метапредметные:**

## **у учащихся будет/будут сформированы:**

• умение ставить учебные цели;

• умение использовать внешний план для решения поставленной задачи;

• умение планировать свои действия в соответствии с поставленной задачей и условиями ее реализации;

• умение осуществлять итоговый и пошаговый контроль выполнения учебного задания по переходу информационной обучающей среды из начального состояния в конечное;

• умение сличать результат действий с эталоном (целью);

• умение вносить коррективы в действия в случае расхождения результата решения задачи с ранее поставленной целью;

• умение оценивать результат своей работы с помощью тестовых компьютерных программ, а также самостоятельно определять пробелы в усвоении материала курса.

### **Раздел 2. Комплекс организационно-педагогических условий Календарный учебный график**

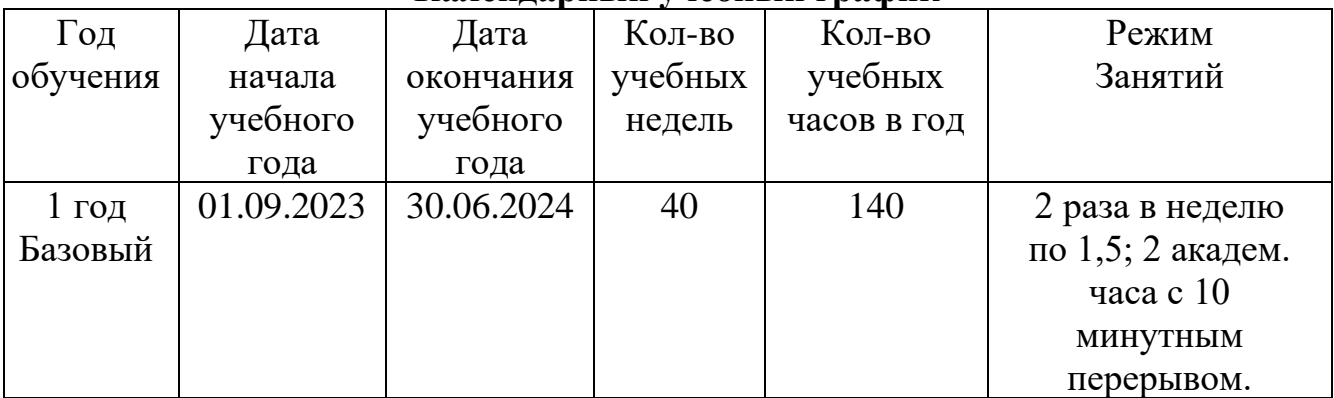

## **Условия реализации программы**

Программа реализуется в оборудованном кабинете со столами и стульями соответственно возрасту детей (Постановление Главного государственного санитарного врача РФ от 28.09.2020 г. № 28 «Об утверждении санитарных правил СП 2.4.3648-20 «Санитарно-эпидемиологические требования к организациям воспитания и обучения, отдыха и оздоровления детей и молодежи»). Предметноразвивающая среда соответствует интересам и потребностям детей, целям и задачам программы. На занятиях используются материалы, безопасность которых подтверждена санитарно-эпидемиологическим условиям.

## **Кадровое обеспечение**

Реализация программы обеспечивается педагогическими кадрами, имеющими: среднее профессиональное или высшее образование, соответствующее профилю преподаваемой дисциплины, опыт дистанционной деятельности, а также прошедших курсы повышения квалификации по профилю деятельности.

## **Материально-техническое обеспечение**

Для проведения учебных занятий требуется:

- учебный кабинет;
- письменные столы -8 шт.;
- Стулья -16 шт.;
- компьютер в сборе для педагога;
- компьютеры (ноутбуки) для обучающихся 15 шт.;
- мультимедийный проектор 1 шт.:
- интерактивная доска 1 шт.
- 3D ручка 15 шт.
- 3D принтер 1 шт.
- 3D сканер 1 шт.

## **Методы работы**

- $\bullet$  Опрос
- Практическая работа
- 3D моделирование
- Выставка текущих работ
- Защита проектов

## **Учебно-методическое и информационное обеспечение:**

- Инструкция по работе с инструментами.
- Пособия для групповой и индивидуальной работы.
- Аудио- и видеозаписи.
- Книги

#### **Формы аттестации / контроля:**

• наблюдение за детьми, беседы индивидуальные и групповые, а также беседы с родителями;

• формирование навыка слушателя: ответы на вопросы по тексту, иллюстрирование текста;

• взаимодействие в коллективе: игры, наблюдение, беседы с родителями, тесты.

#### **Оценочные материалы**

- Тесты,
- Проектные работы,
- Выставки

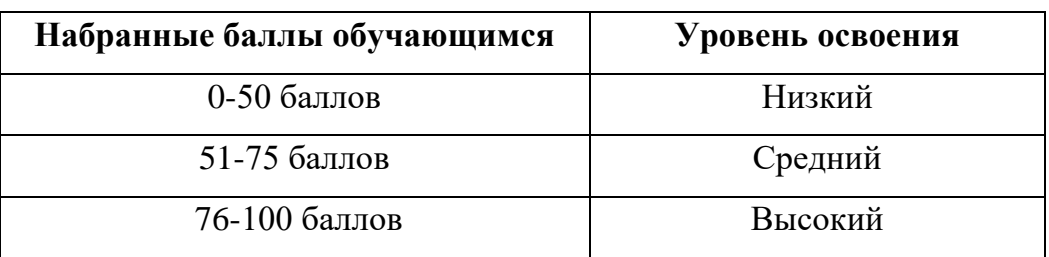

# **Критерия оценок**

- 76-100 балла- усвоено отлично
- 51-70баллов-усвоено хорошо
- 30-50 баллов усвоено удовлетворительно

### **3. Список литературы**

### **Список литературы для педагогов**

1. Керлоу, Айзек Виктор «Искусство 3D-анимации и спецэффектов» / Айзек В. Керлоу: (Пер, с англ. Е.В. Смолиной). М.: ООО «Вершина», 2004. 180 c.

2. «Компьютерная графика: Полигональные модели.» А.В. Боресков, Е.В. Шикин, издательство Диалог-МИФИ, 2005 г. - 464 с.

3. Монахов М.Ю., «Учимся проектировать на компьютере.» Элективный курс: Практикум / М.Ю. Монахов, С.Л. Солодов, Г.Е. Монахова. — М.: БИНОМ. Лаборатория знаний, 2005. — 172 с.: ил.

4. Александр Петелин. «SketchUp - просто 3D!» Учебник-справочник Google SketchUp v. 8.0 Pro (в 2-х книгах), 2012. — 192 с.: ил.

5. Тозик В., Ушакова О. «Самоучитель SketchUp.» - БХВ-Петербург, 2013.

6. Chronister J. Blender Basic / Перевод: Азовцев Юрий. Учебное пособие, 3-е издание

## **Список литературы для обучающихся:**

1. Алямовский, А.А. SolidWorks 2007/2008. Компьютерное моделирование в инженерной практике / А.А. Алямовский. - М.: СПб: БХВ-Петербург, 2008. - 192 c.

2. Большаков, В. 3D-моделирование в AutoCAD, КОМПАС-3D, SolidWorks, Inventor, T-Flex / В. Большаков, А. Бочков, А. Сергеев. - М.: Книга по Требованию, 2010. - 336 c.

3. Ганери 3D атлас человеческого тела / Ганери, Анита. - М.: АСТ, 2008. - 372 c.

4. Голованов, Н.Н. Геометрическое моделирование / Н.Н. Голованов. - М.: [не указано], 2002. - 630 c.

5. Гэд 4D брэндинг: Взламывая корпоративный код экономики / Гэд, Томас. - М.: СПб: Стокгольмская школа экономики в Санкт-Петербурге; Издание 3-е, 2005. - 230 c.

6. Зеньковский, В. А. 3D моделирование на базе Vue xStream (+ DVD-ROM) / В.А. Зеньковский. - М.: Форум, Инфра-М, 2011. - 384 c.

7. Климачева, Татьяна AutoCAD. Техническое черчение и 3D-моделирование / Татьяна Климачева. - М.: БХВ-Петербург, 2008. - 912 c.

8. Лазарев Информация и безопасность. Композиционная технология информационного моделирования сложных объектов принятия решений / Лазарев, Алексеевич Игорь. - М.: Московский городской центр научно-технической информации, 1997. - 336 c.

9. Лоу, Аверилл М. Имитационное моделирование. Классика CS / Лоу, Аверилл М., Кельтон, В. Дэвид. - М.: СПб: Питер, 2004. - 848 c.

10. Осипа, Дж. 3D-моделирование и анимация лица. Методики для профессионалов / Дж. Осипа. - М.: Диалектика, 2008. - 400 c.

11. Осипа, Джейсон 3D-моделирование и анимация лица. Методики для

профессионалов (+ CD-ROM) / Джейсон Осипа. - М.: Диалектика, Вильямс, 2008. - 416 c. 3D-моделирование в Blender. Курс для начинающих [Электронный ресурс]/ C. Шапошникова, "Лаборатория юного линуксоида", 2009-2014.-Режим доступа: http://younglinux.info/blender.php, свободный.

# **Интернет - ресурсы** <https://www.tinkercad.com/> [https://3dschoolpromo.ru/3ds\\_max](https://3dschoolpromo.ru/3ds_max) [http://www.newart.ru/htm/flash/risovalka\\_63.php](http://www.newart.ru/htm/flash/risovalka_63.php)